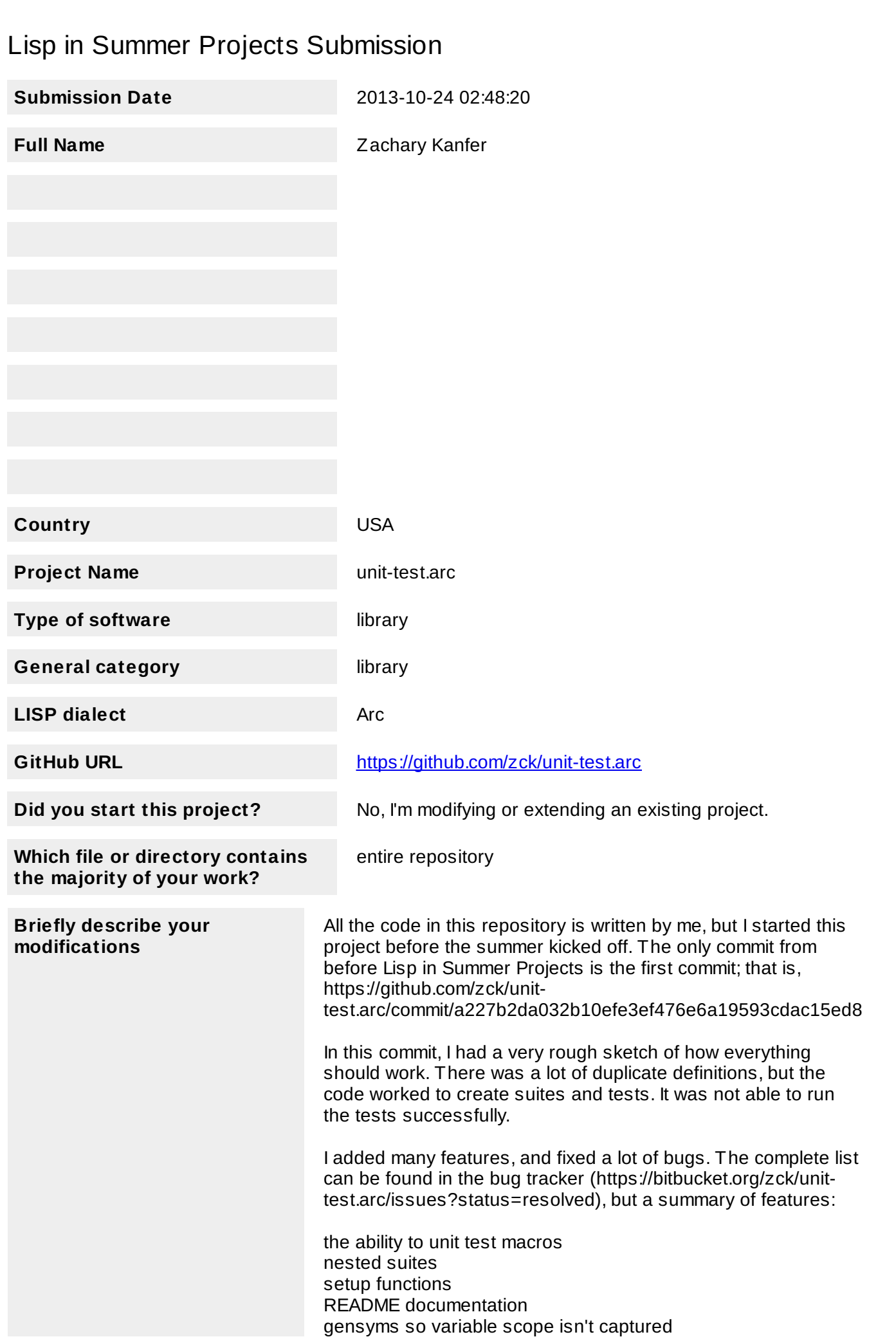

1

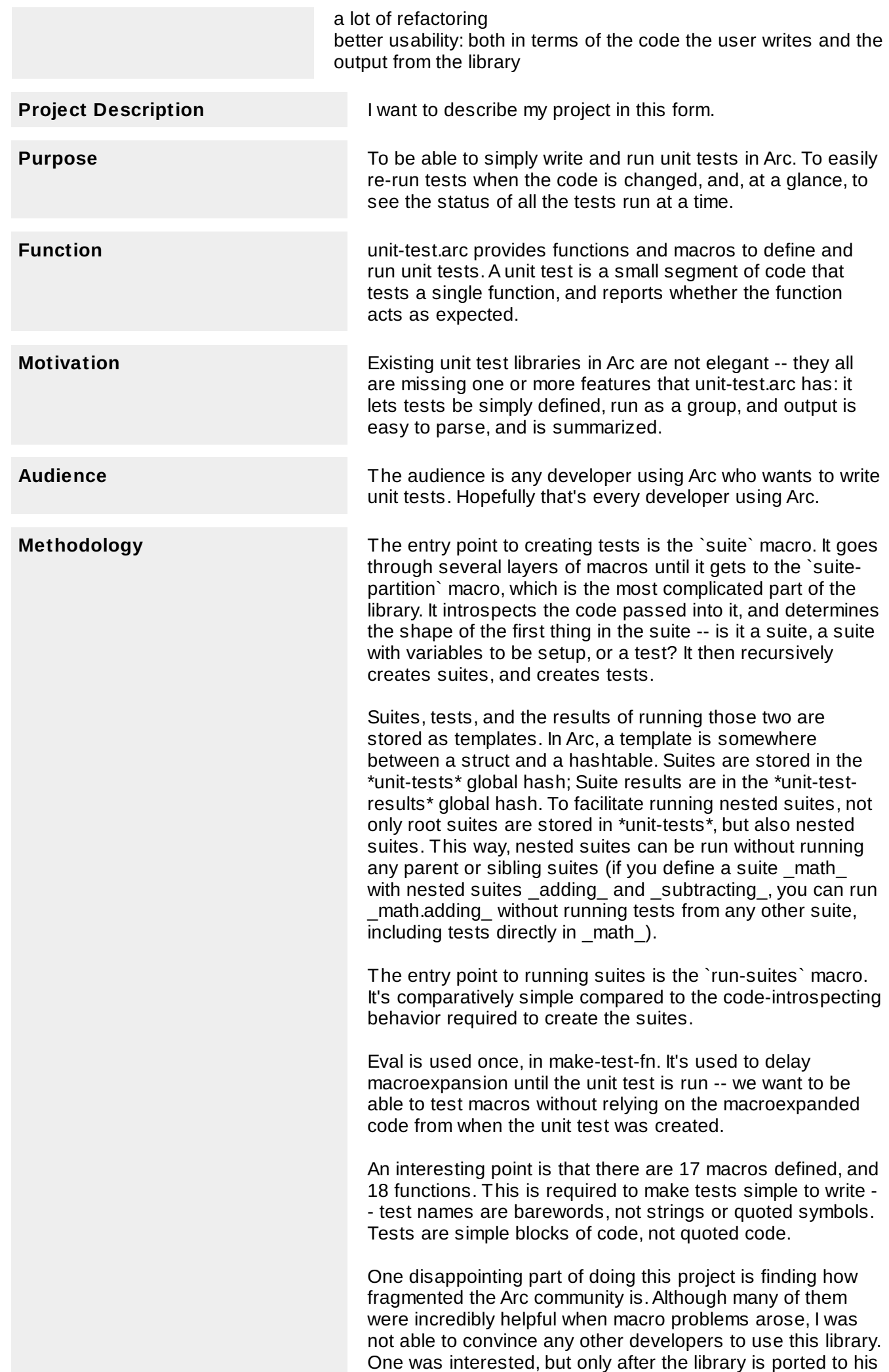

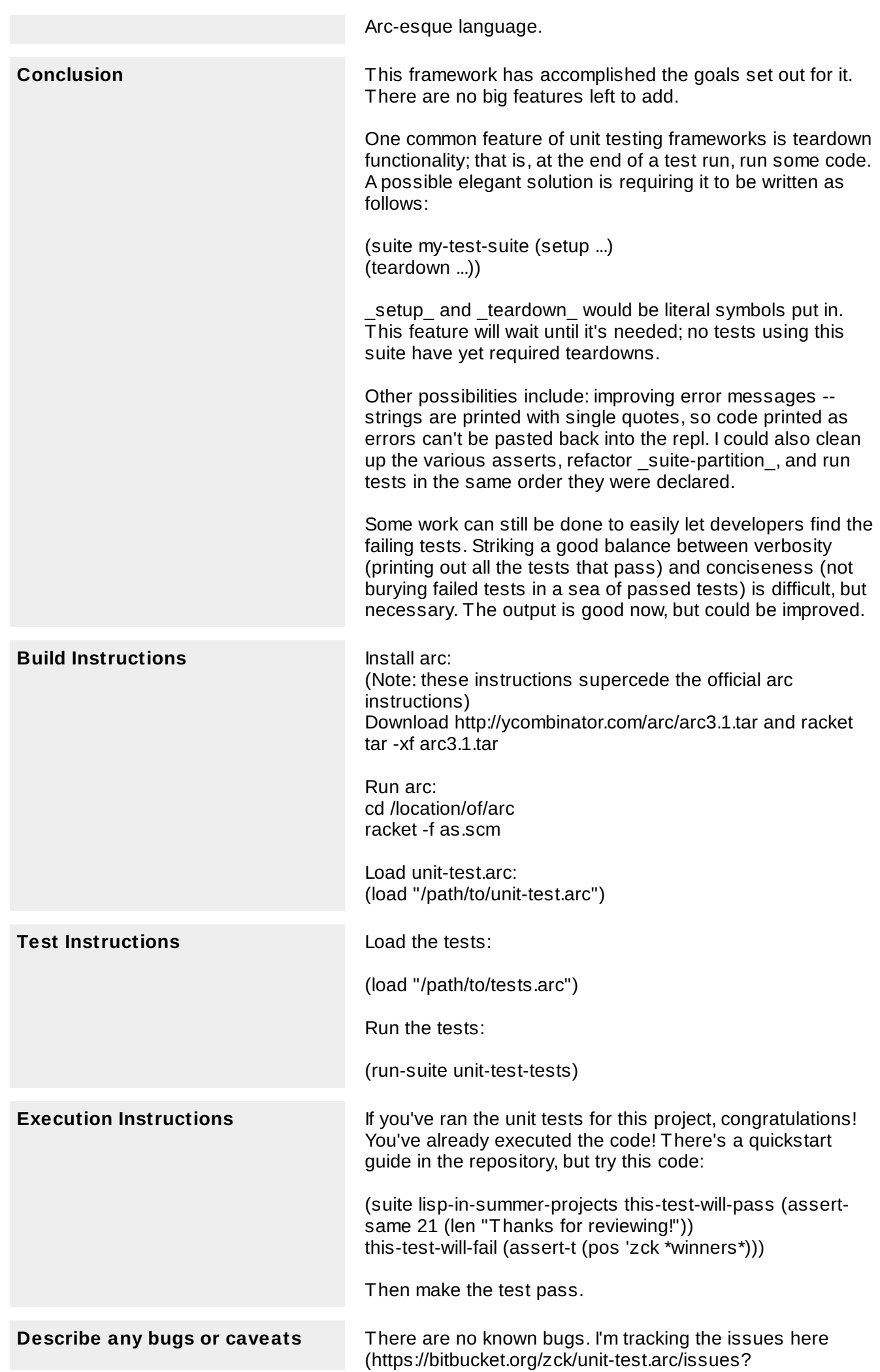

status=new&status=open), and they consist only of a few improvements to the code that aren't bugs.

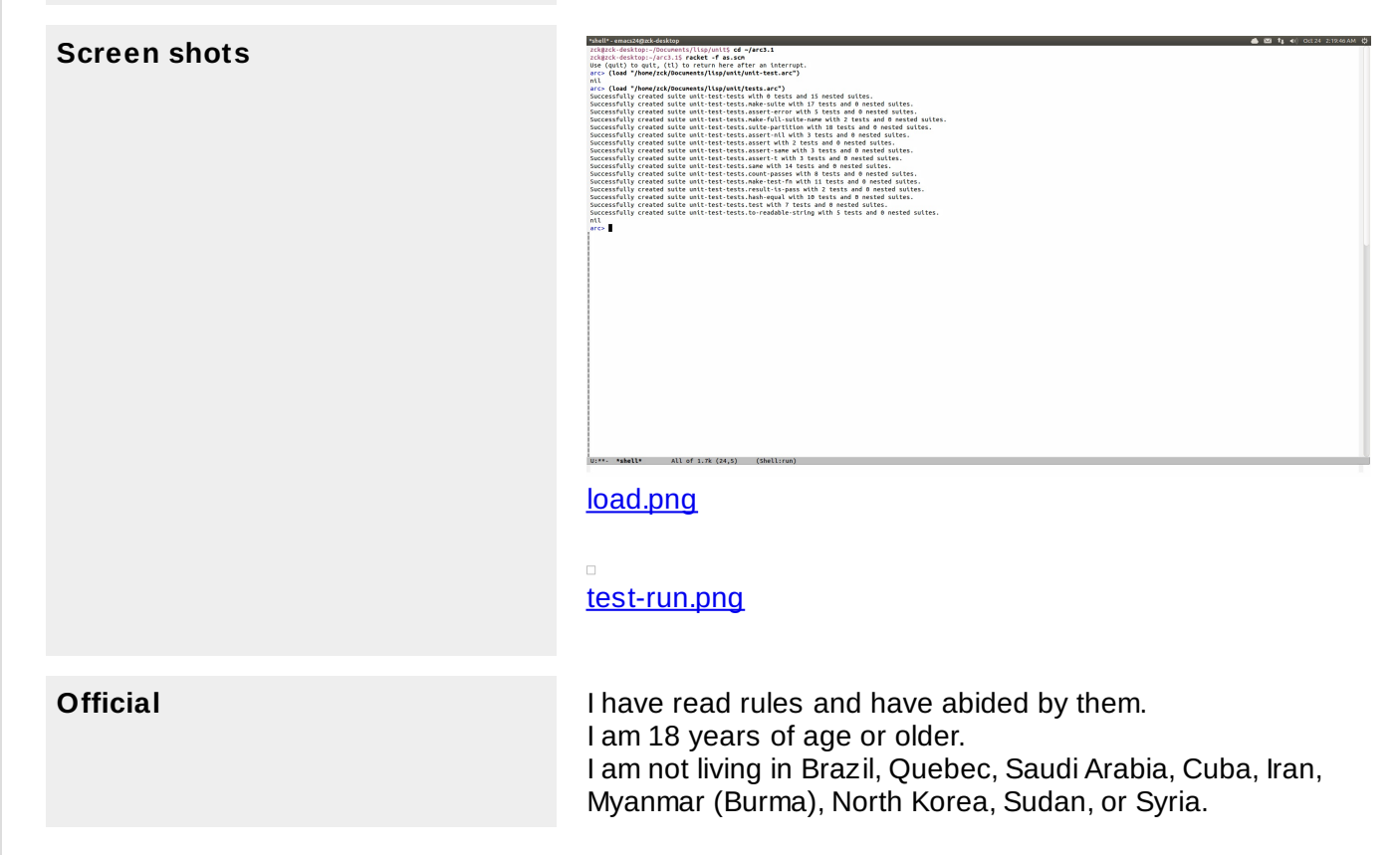